## Differenze

Completare lo schema tenendo presente che In ogni riga e colonna ci sono tutti i numeri da uno a sette. Se in uno spazio è presente un numero questo è la differenza tra il valore delle due celle attigue.

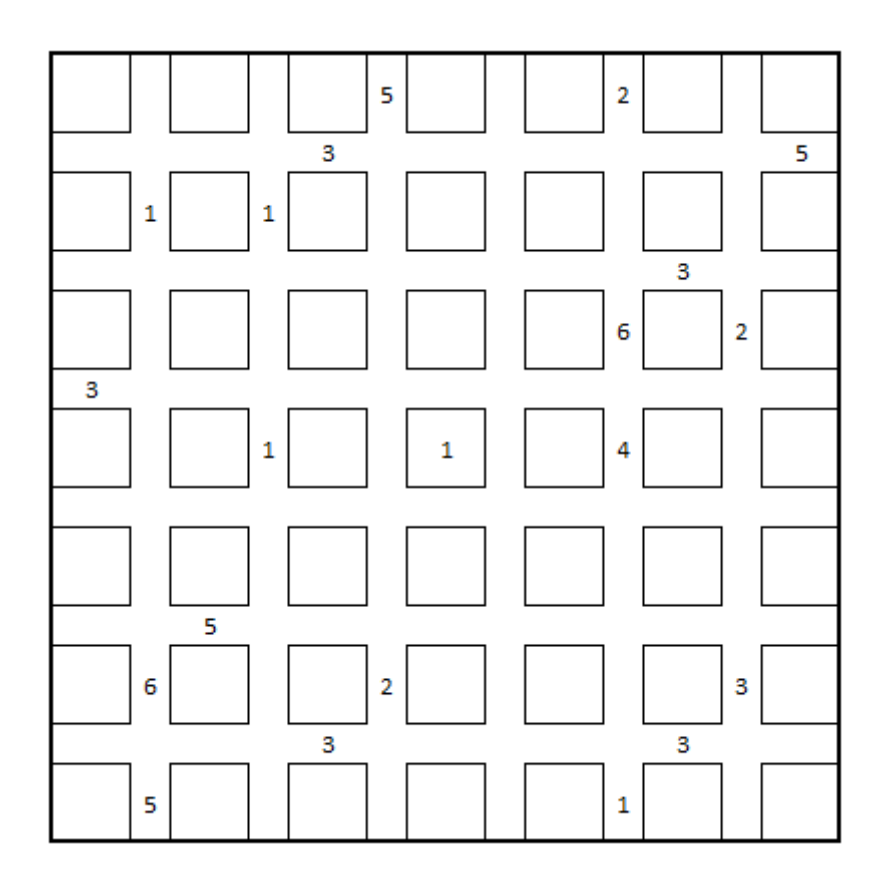